#### **"POLITEHNICA" UNIVERSITY OF BUCHAREST** FACULTY OF APPLIED SCIENCES MASTER'S PROGRAM: Laser and Accelerator Engineering and Applications

### DISERTATION RESEARCH STATUS

# DEVELOPING AN AUTOMATED BEAM ALIGNMENT SOLUTION FOR CETAL BTL

Grad Student: Ing. Mihail-Gabriel Bărbuță

ințifică 3

Coordinator: Prof. Emil-Ioan Slușanschi

The  $21<sup>st</sup>$  of January 2016 Bucharest

- 1. CETAL BTL overview
- 2. Problem definition
- 3. Implementation
	- 3.1. Mirror positioning 3.2. Image processing 3.3. Automation concept
- 4. Conclusions and outlook

Universitatea Politehnica București Facultatea de Științe Aplicate

#### 1. CETAL BTL overview

- 2. Problem definition
- 3. Implementation
- 4. Conclusions and outlook

Universitatea Politehnica București Facultatea de Științe Aplicate

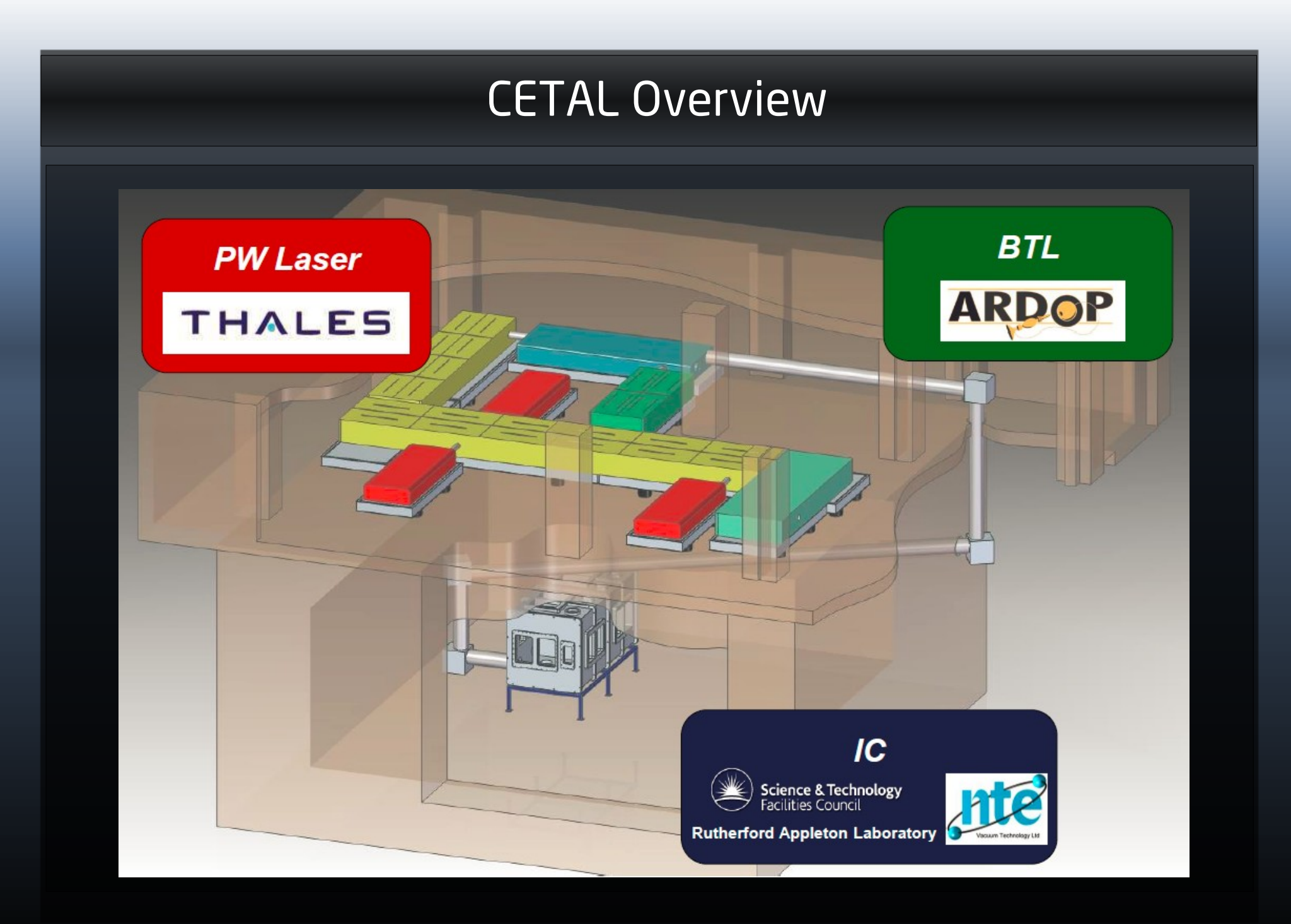

Universitatea Politehnica București Facultatea de Științe Aplicate

## CETAL BTL Overview

### Beam Transport Line (BTL):

- $-$  10<sup>-5</sup> mbar vacuum, 3.5 m<sup>3</sup>
- 26 m in total length
- 6 motorized mirrors
- 160 mm FWHM beam diameter

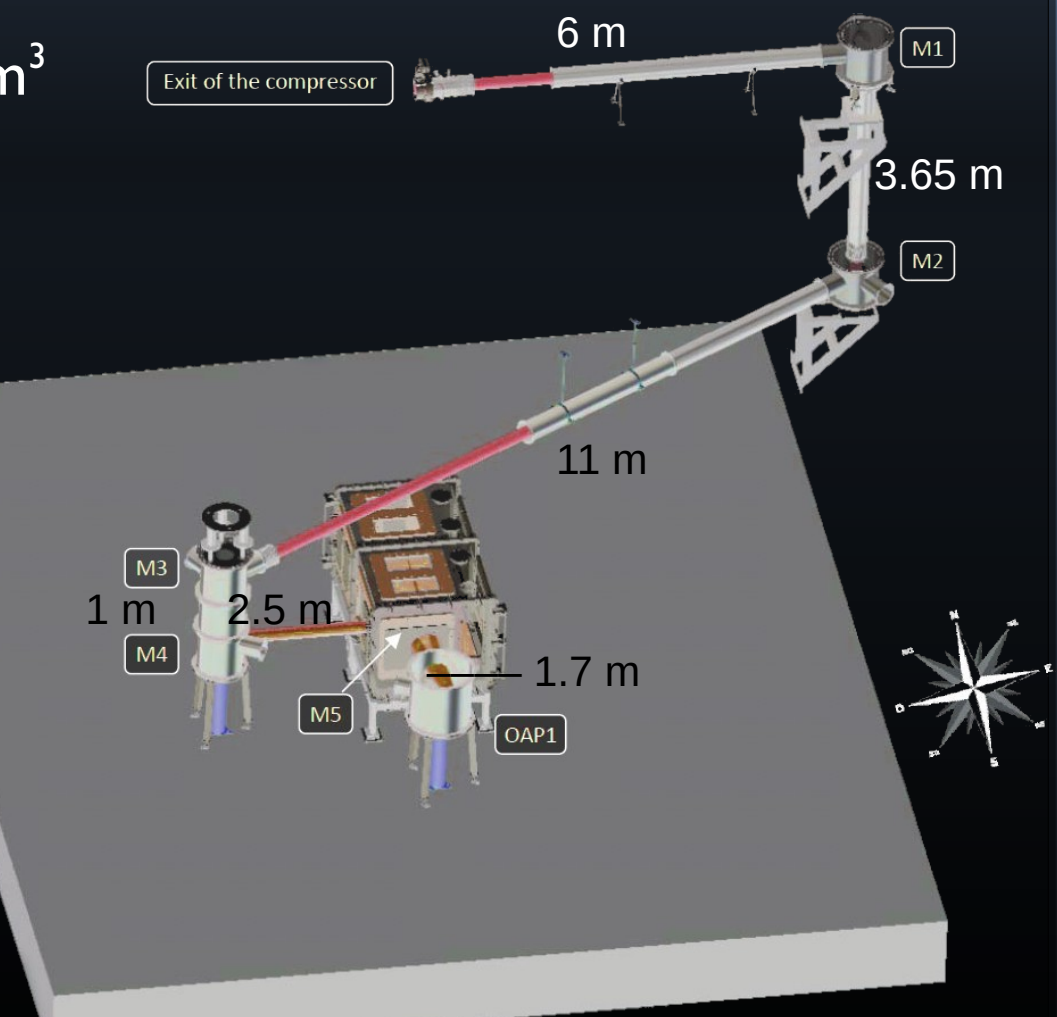

- 1. CETAL BTL overview
- 2. Problem definition
- 3. Implementation
- 4. Conclusions and outlook

Universitatea Politehnica București Facultatea de Științe Aplicate

### Problem definition

#### Current situation:

- Manual alignment takes time, requires two operators
- Beam drift due to pressure differential

Requirements:

- Accurately determine the beam deviation
- Command the mirror motor driver to correct the deviation
- Ability to manually control mirror orientations

- 1. CETAL BTL overview
- 2. Problem definition
- 3. Implementation
	- 3.1. Mirror positioning
	- 3.2. Image processing
	- 3.3. Automation concept
- 4. Conclusions and outlook

Universitatea Politehnica București Facultatea de Științe Aplicate

### **Mirror Positioning**

Motion constraints:

- $M1-M5 -$  two-axis (in scope: M1, M2, M3)
- OAP $1 5$ -axis (out of scope)

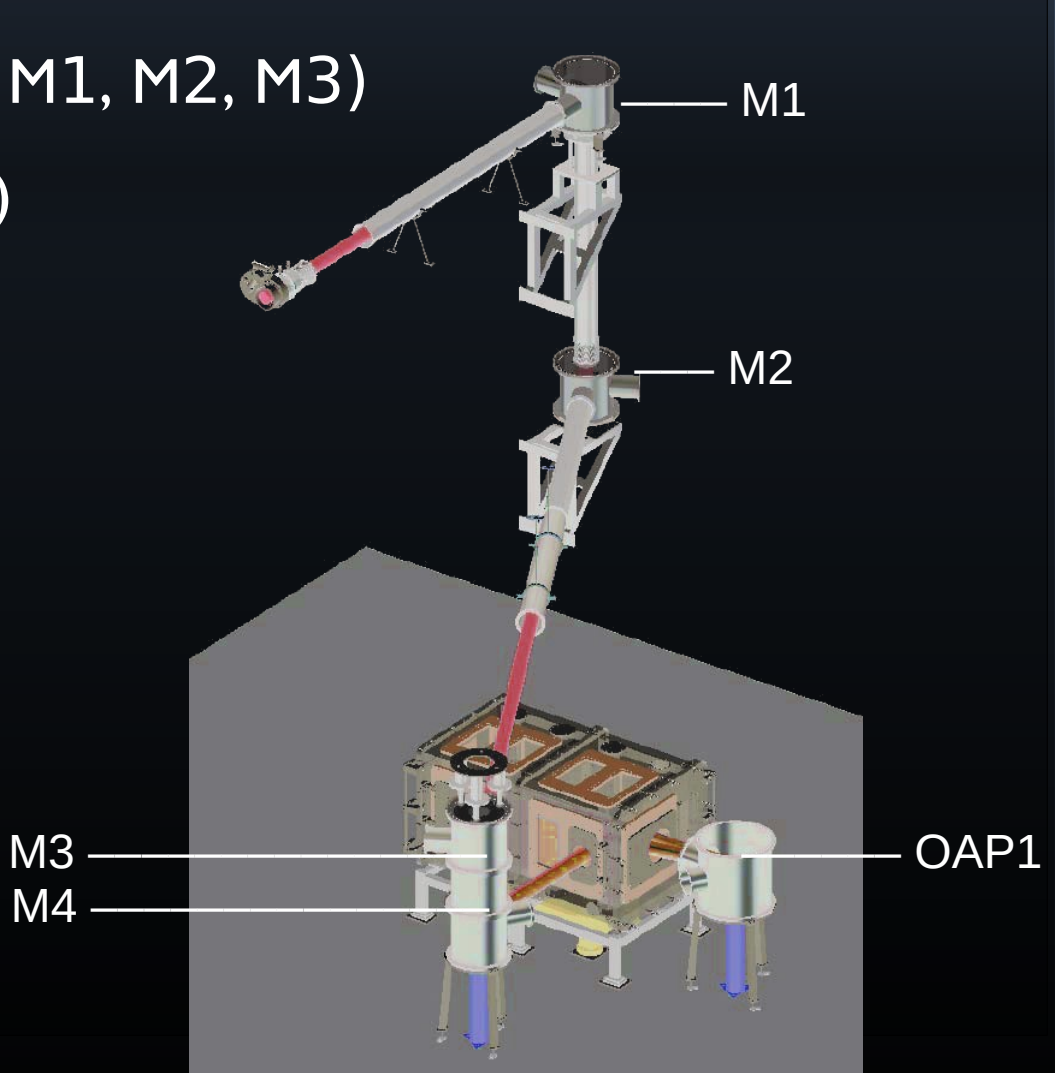

Universitatea Politehnica București Facultatea de Științe Aplicate

# Mirror design

#### Design:

- Mirror  $(310 \times 230 \times 65$  mm)
- Kinematic Mounting Frame
- Mount
- **Turning box**

Actuators: PI-Micos MP-20

- Travel range: 13 mm
- Max. speed: 0.1 mm/s
- Resolution: 0.1 μm
- Backlash: ±1 μm

Universitatea Politehnica București Facultatea de Științe Aplicate

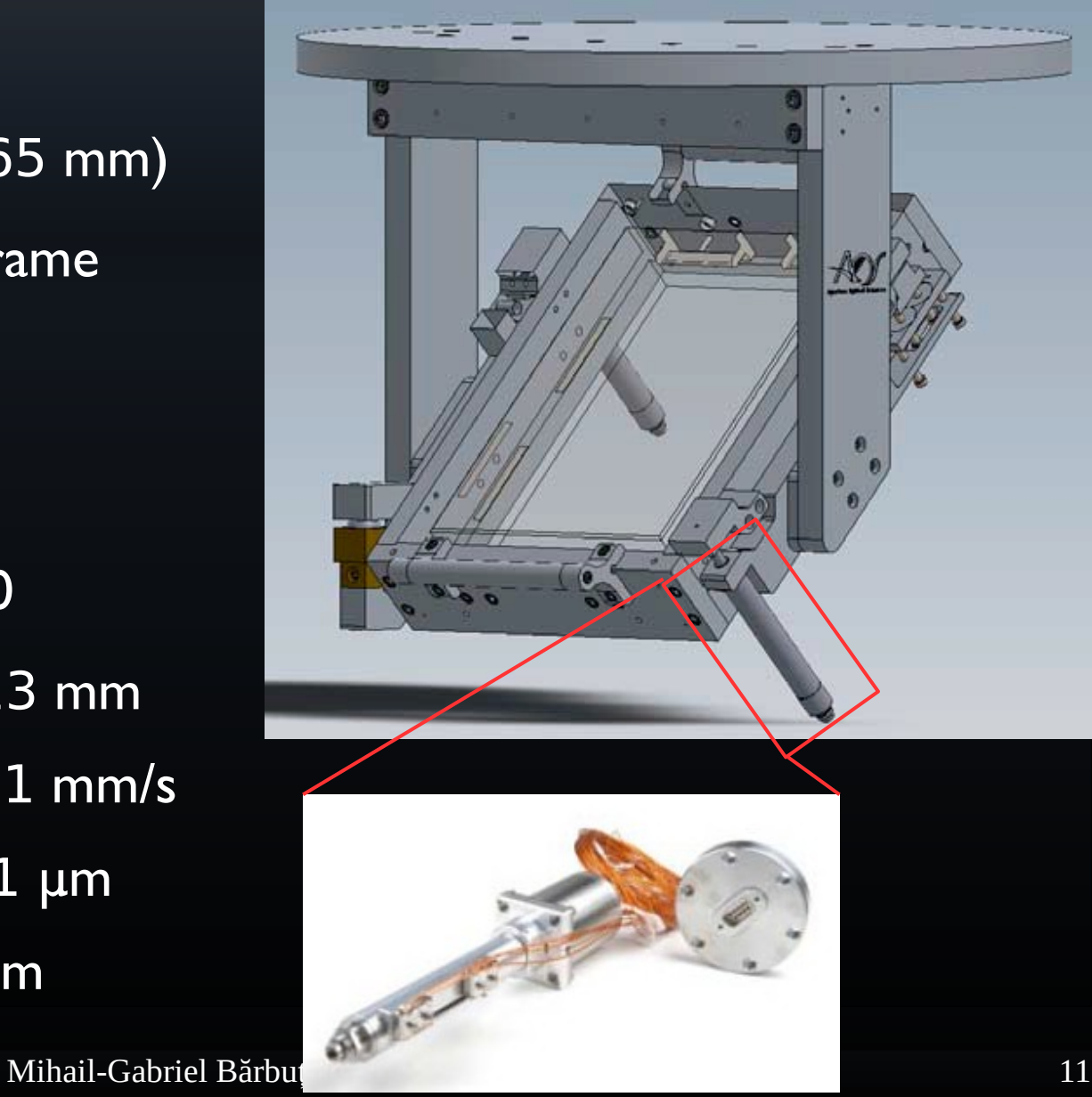

- 1. CETAL BTL overview
- 2. Problem definition
- 3. Implementation
	- 3.1. Mirror positioning
	- 3.2. Image processing
	- 3.3. Automation concept
- 4. Conclusions and outlook

Universitatea Politehnica București Facultatea de Științe Aplicate

### Image processing: aquisition

Topology:

- M1 is aligned using image on M2 (near-field)
- M2, M3 are aligned using image on M4 (far-field)

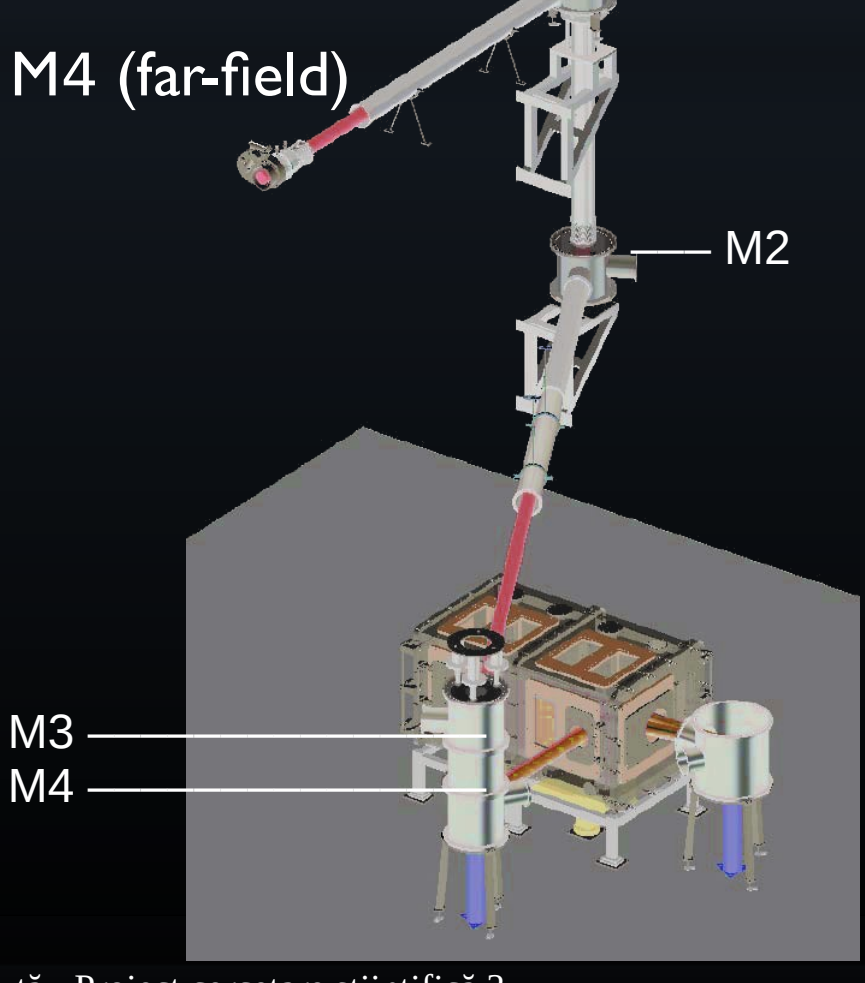

Universitatea Politehnica București Facultatea de Științe Aplicate

Mihail-Gabriel Bărbuță - Proiect cercetare științifică 3 13

 $M1$ 

## Image processing: diagnostics

Cameras:

- Near-field camera on M2: Webcam, 640 x 480 pixels
- Far-field camera on M4: Basler 782 x 582 pixels

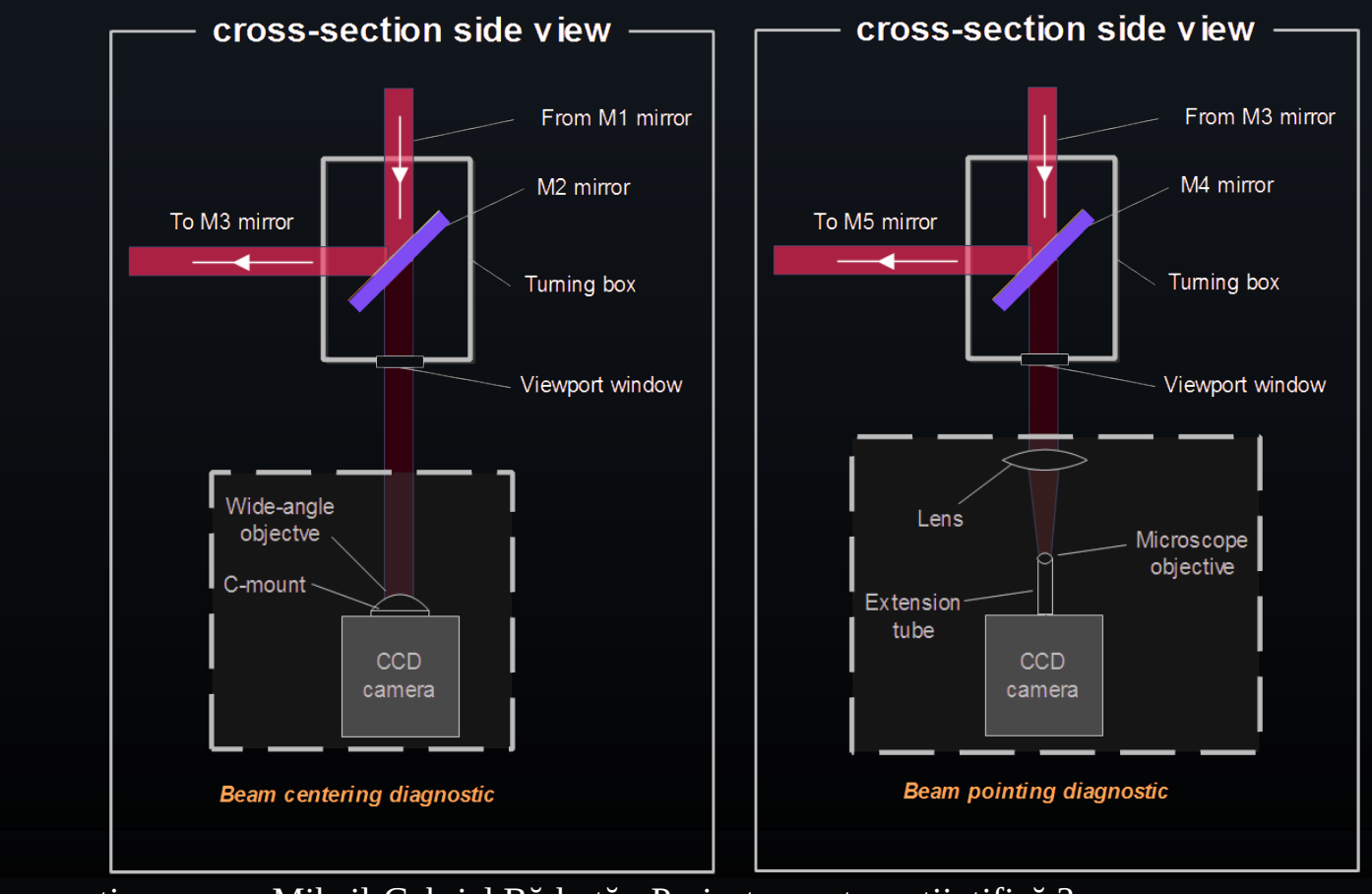

Universitatea Politehnica București Facultatea de Științe Aplicate

### Image processing: near-field processing

### Near-field images:

- With alignment mask
- Without alignment mask

#### Identified issues:

- Mirror defects (red)
- "High-tech" diffuser mounts (green)
- Noise

● …

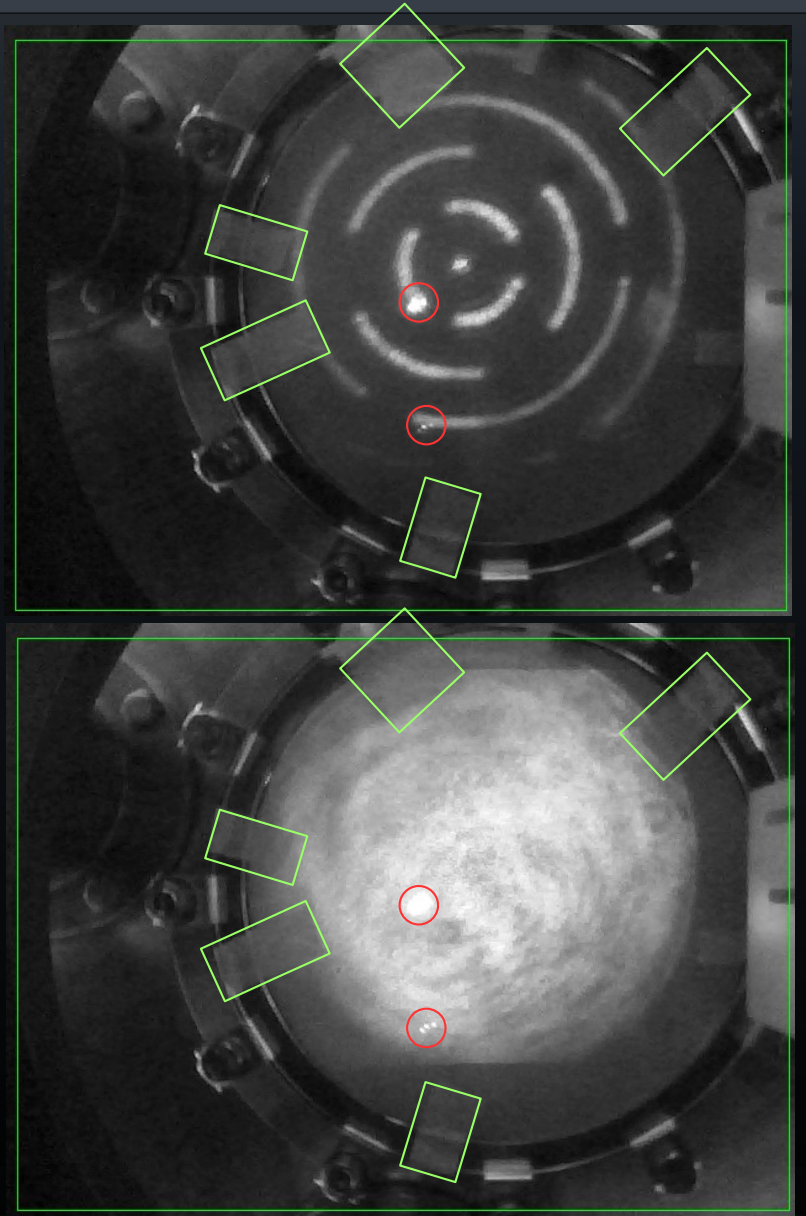

Universitatea Politehnica București Facultatea de Științe Aplicate

### Image processing: near-field processing

#### Identified issues (cont'd):

- Sync issue (purple)
- Clipping (orange)
- Internal reflections (cyan)

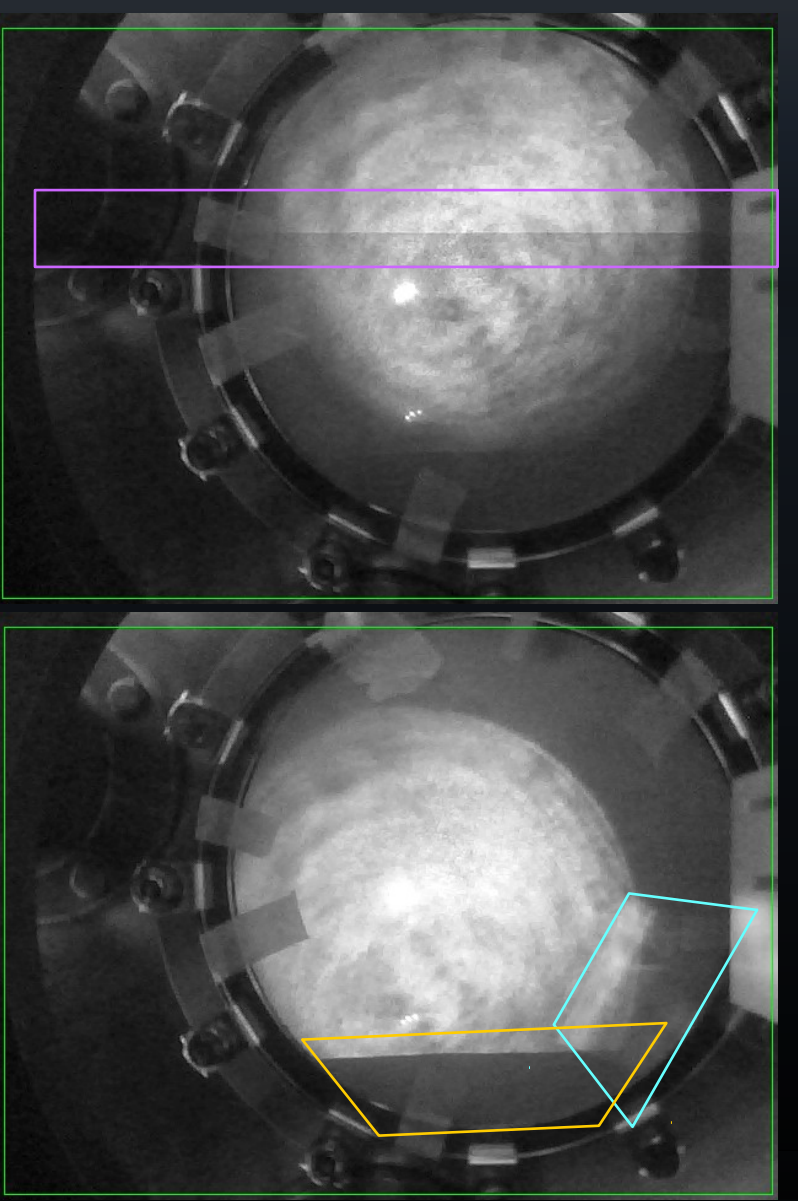

Universitatea Politehnica București Facultatea de Științe Aplicate

### Image processing: far-field processing

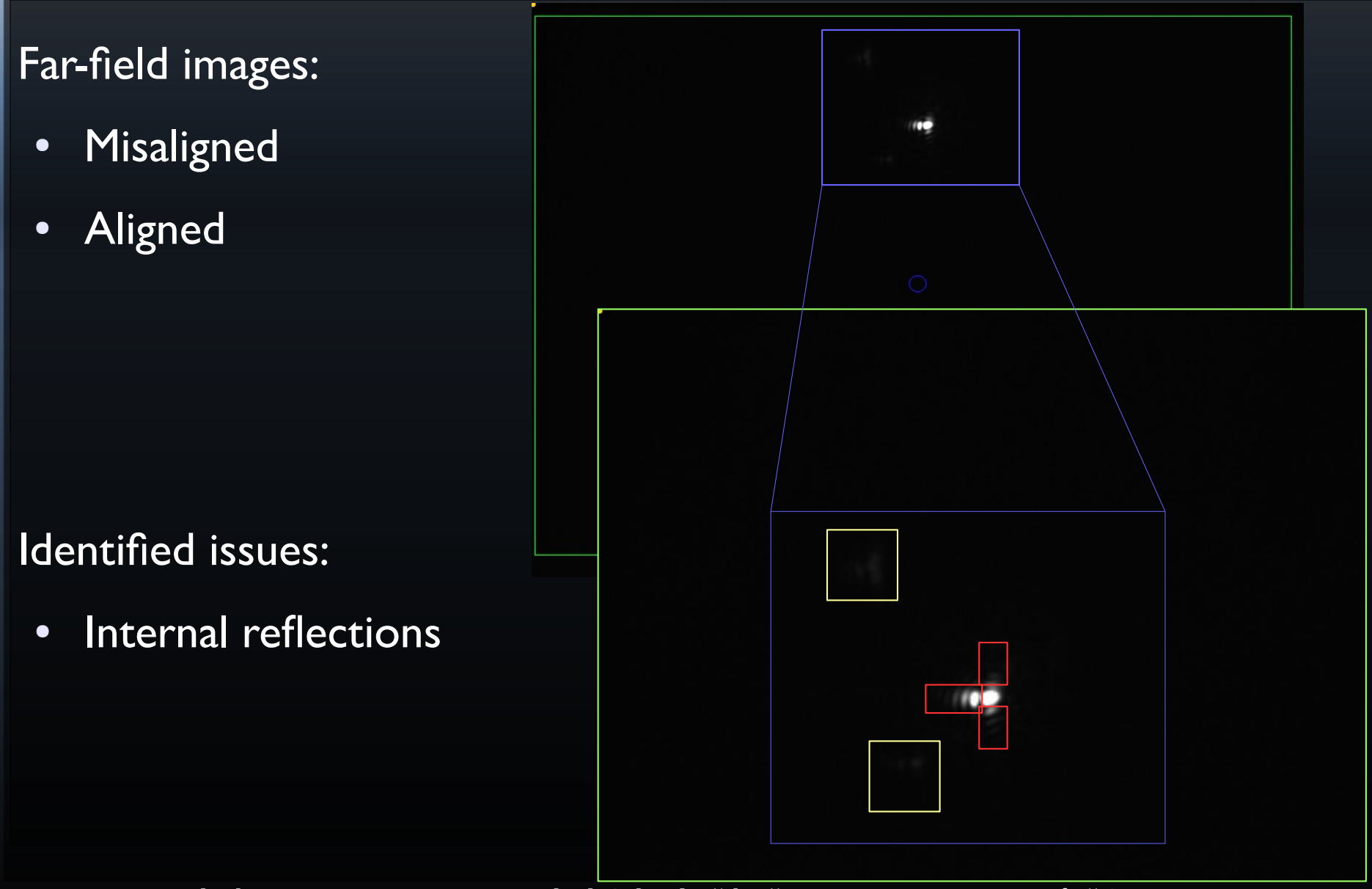

Universitatea Politehnica București Facultatea de Științe Aplicate

- 1. CETAL BTL overview
- 2. Problem definition
- 3. Implementation
	- 3.1. Mirror positioning
	- 3.2. Image processing

#### 3.3. Automation concept

4. Conclusions and outlook

Universitatea Politehnica București Facultatea de Științe Aplicate

## **Automation: Milestones**

Milestones:

- 1) Accurately determine beam deviation
- 2) Manual motor control with GUI
- 3) Loop integration

#### Nice to have:

- NF beam centroid without mask
- Calibrated mirror motion profiles
- Interlock integration
- Scalability

Universitatea Politehnica București Facultatea de Științe Aplicate

### Automation: Architecture

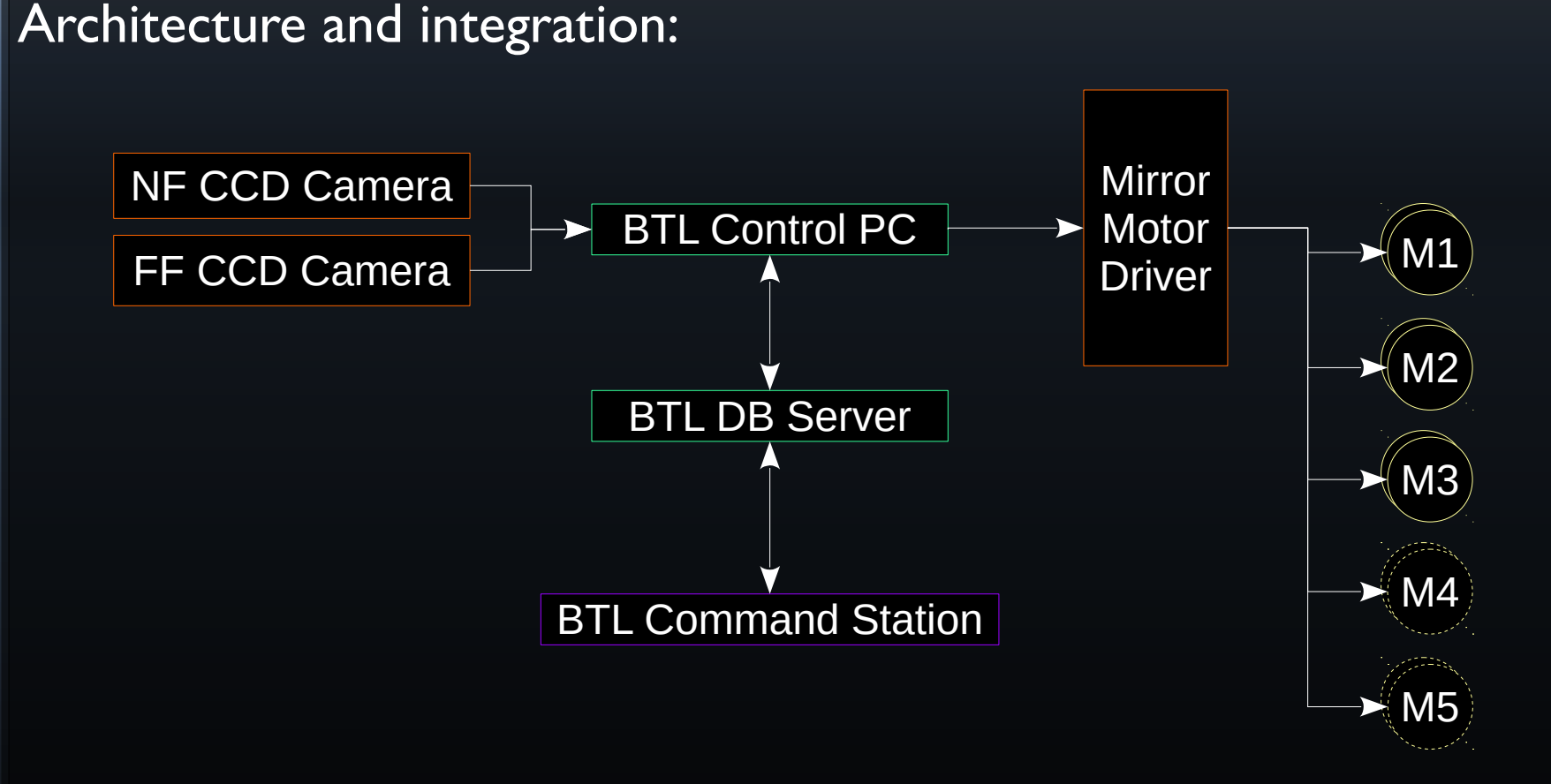

## Automation: Application

#### Program structure:

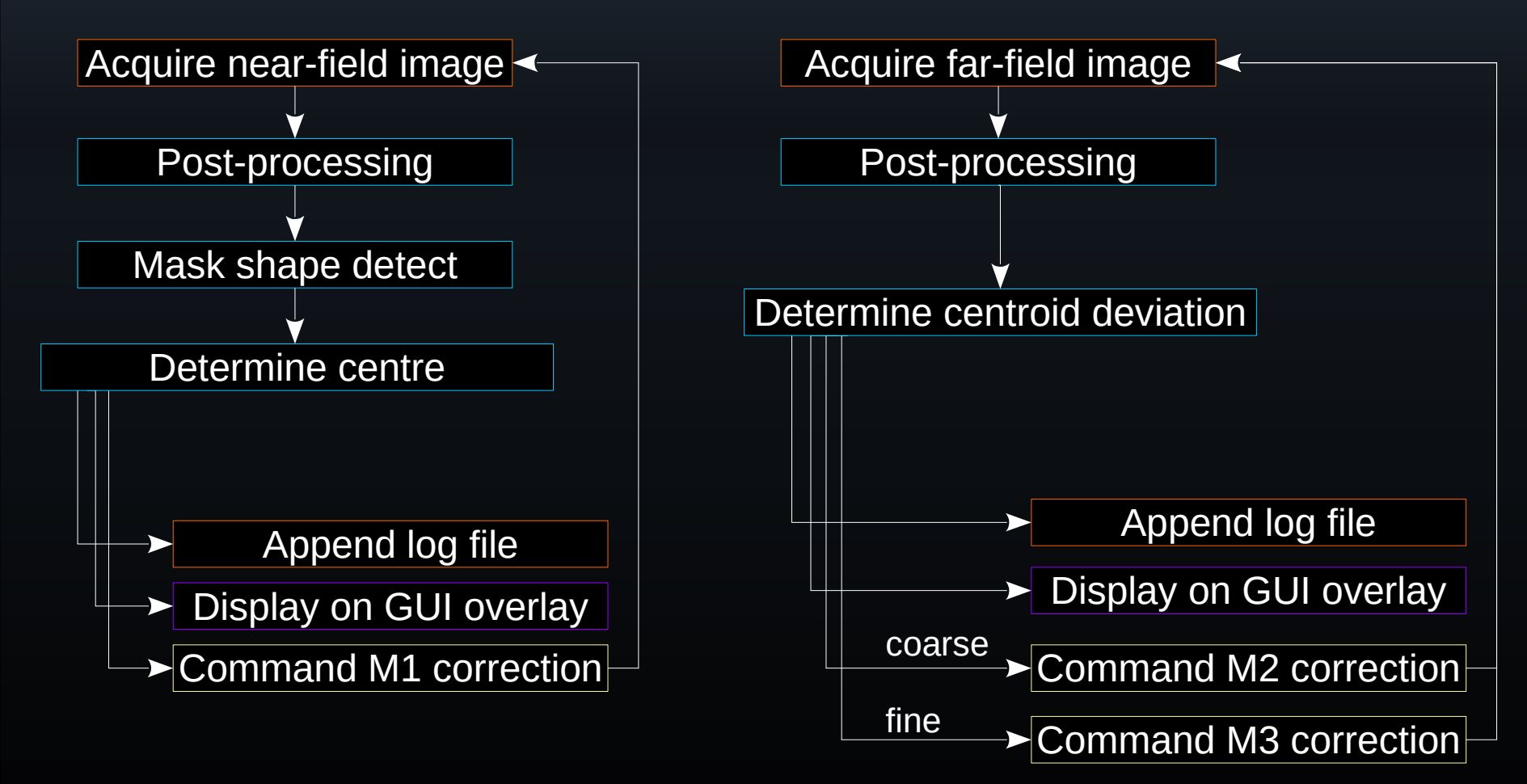

### Automation: Development

Development:

- Python integration with existing command framework
- Libraries: numpy, scipy, OpenCV, matplotlib
- GUI solution TBD

- 1. CETAL BTL overview
- 2. Problem definition
- 3. Implementation
- 4. Conclusions and outlook

Universitatea Politehnica București Facultatea de Științe Aplicate

## **Conclusions**

- Beam alignment automation is necessary
- Performed requirements and risks analysis
- Designed application architecture and topology
- Proposed solution will use mostly existing infrastructure

# **Outlook**

- Code implementation and integration
- GUI design
- Testing phase and commissioning
- Potential implementation on other mirrors

### Thanks for your attention :)

Universitatea Politehnica București Facultatea de Științe Aplicate